Sheet 1 of 1 @10/4/2018

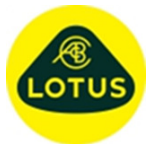

## **Description of New Features and Bug Fixes at Version 3.01c**

## **Description**

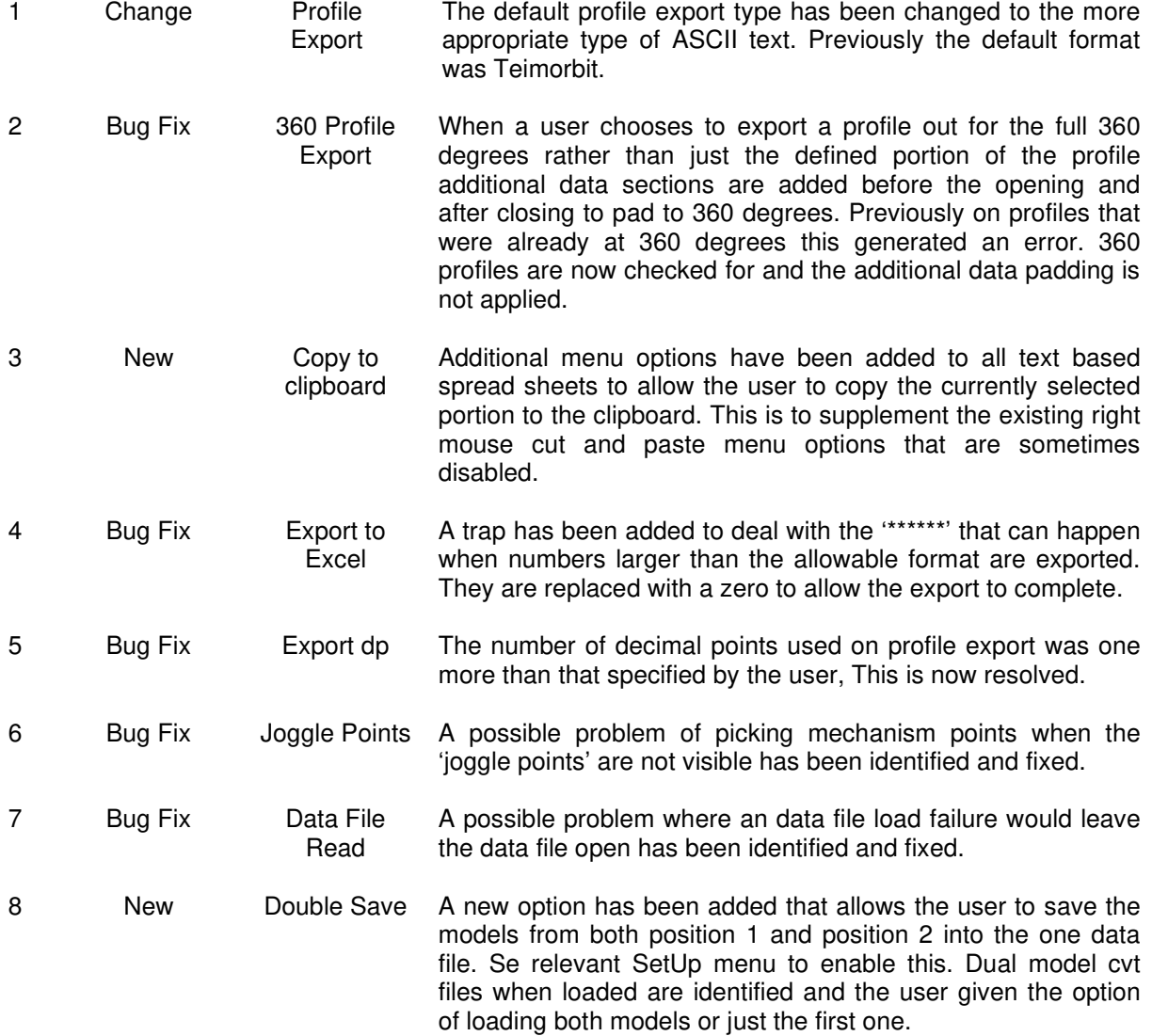